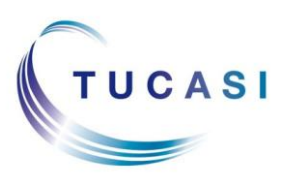

#### **Schools Cash Office**

Income Administration Software

## **How do I enter meal choices?**

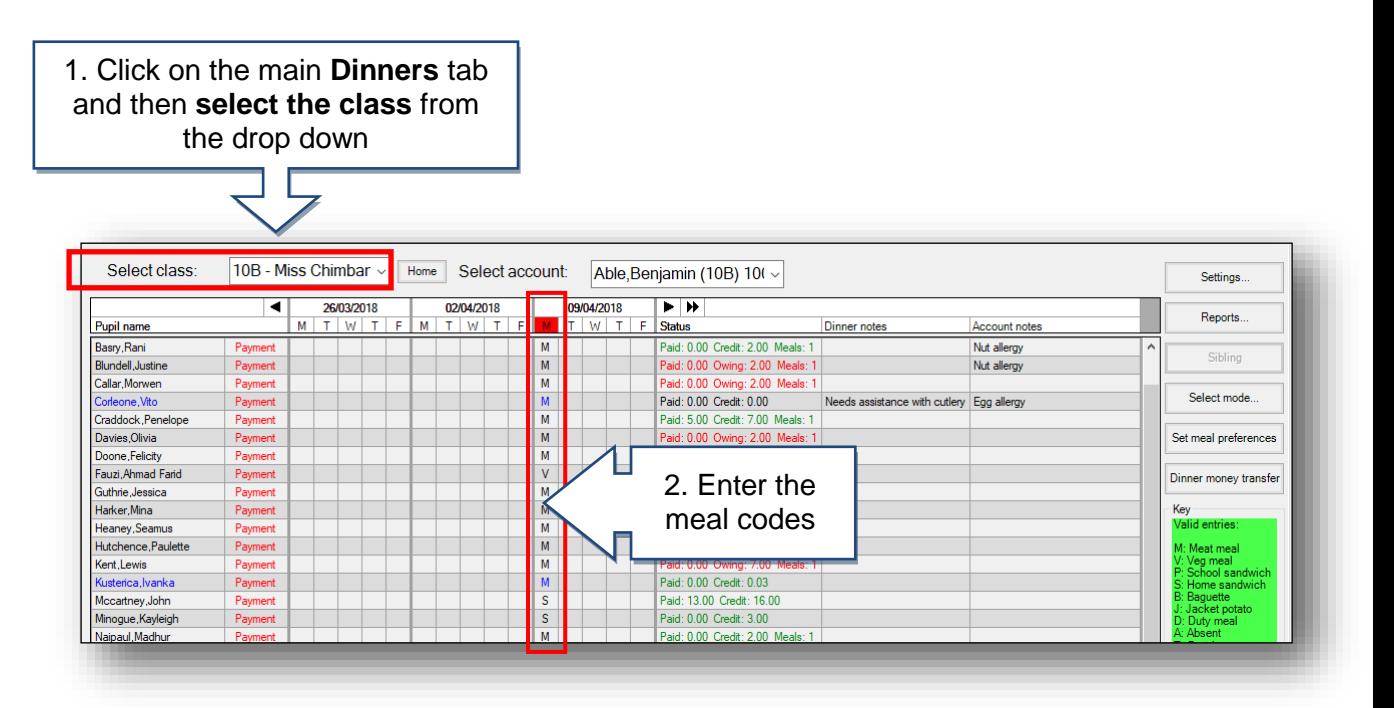

## **How to tell the kitchen how many meals to cook?**

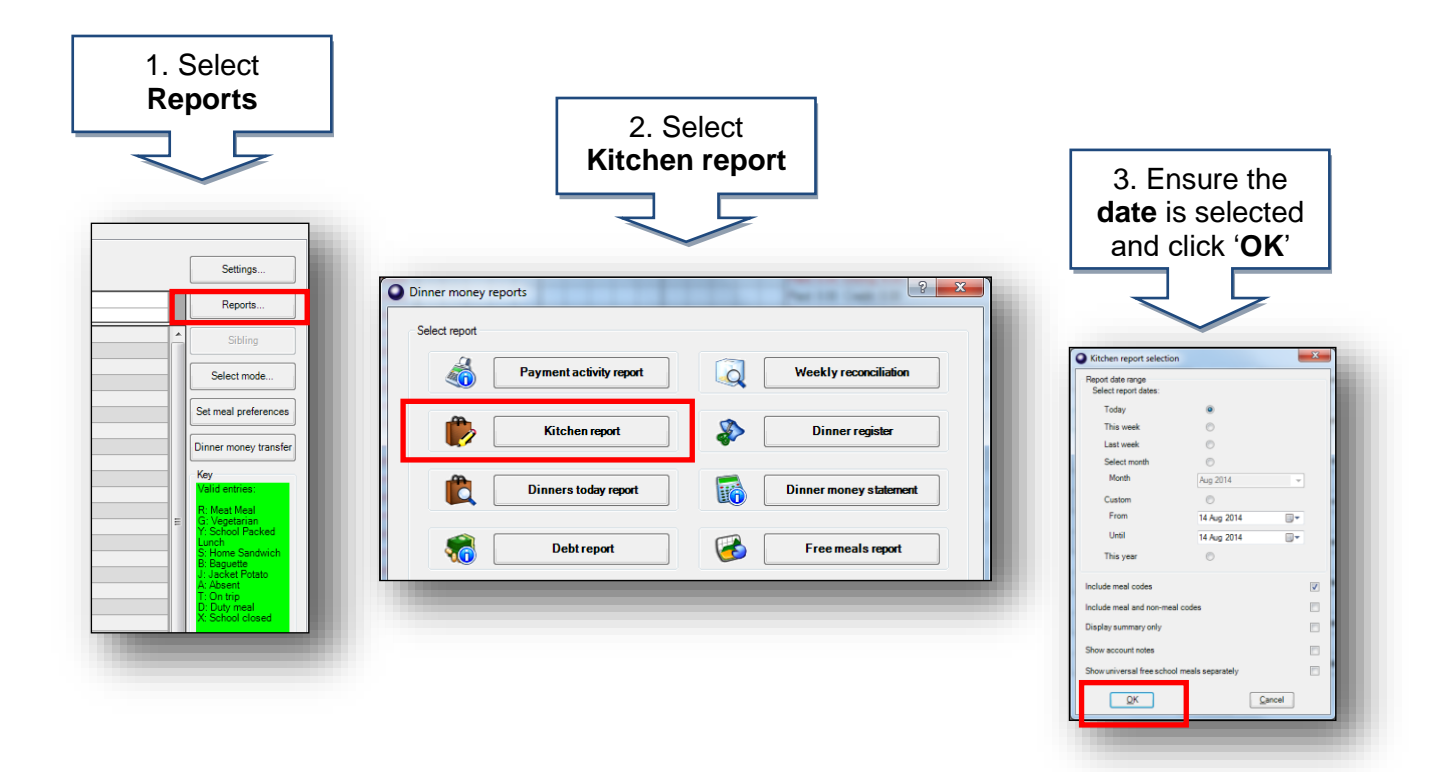

### **How do I print a list of pupils who have ordered a meal today?**

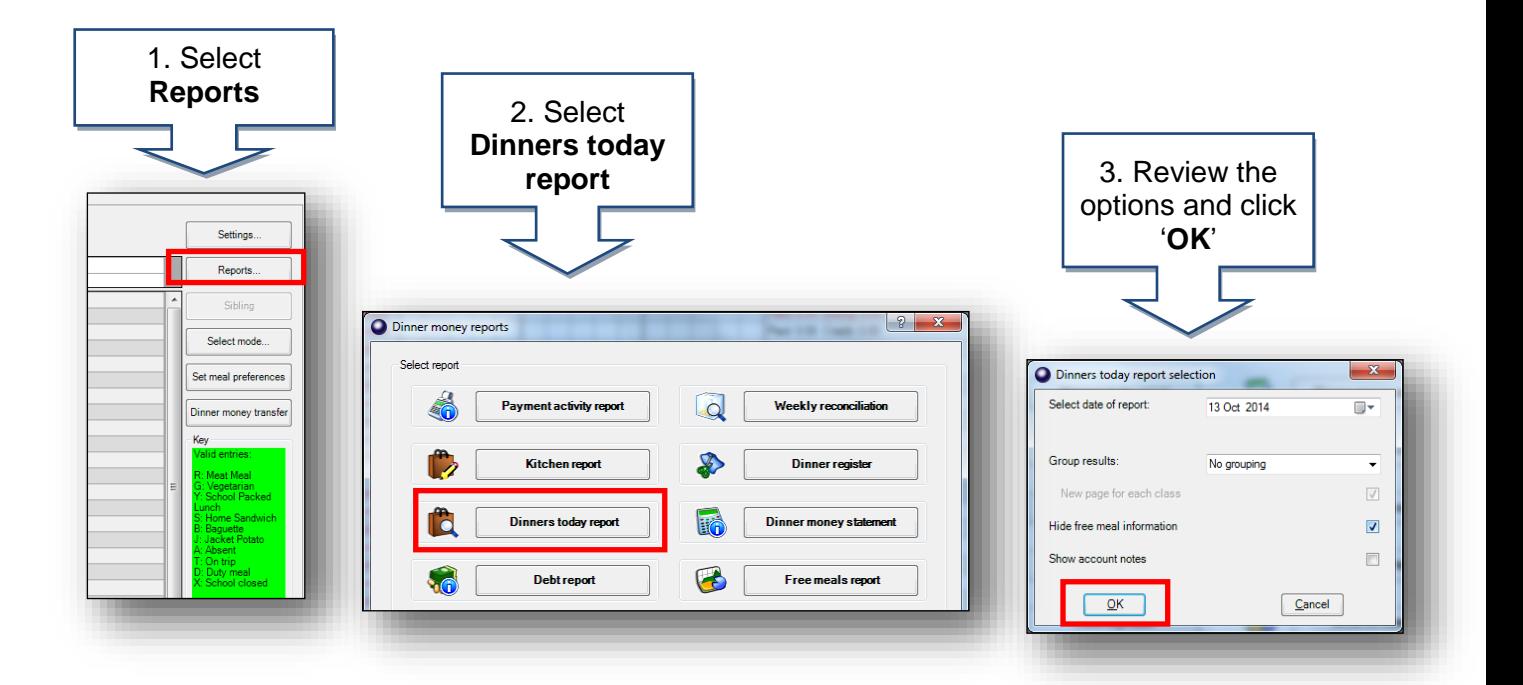

### **How do I enter cash and cheque payments for dinners?**

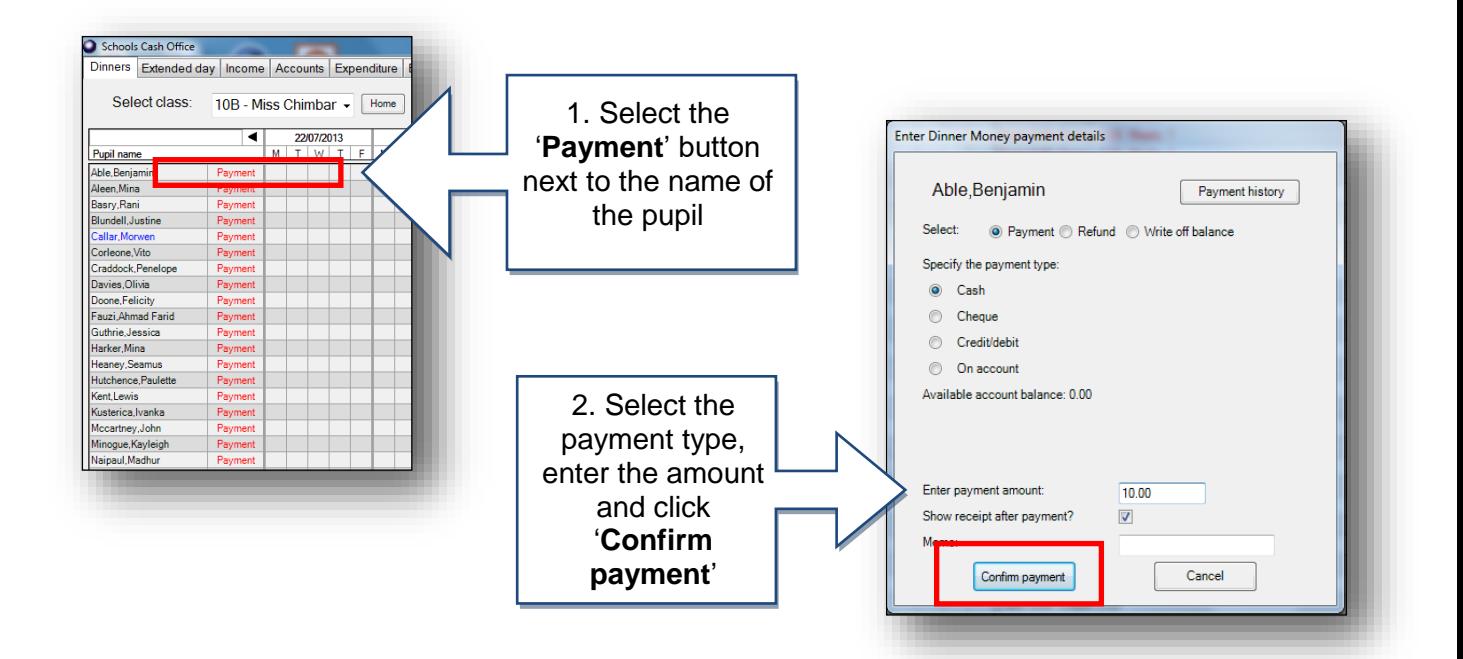

# **How do I check the total income I have entered?**

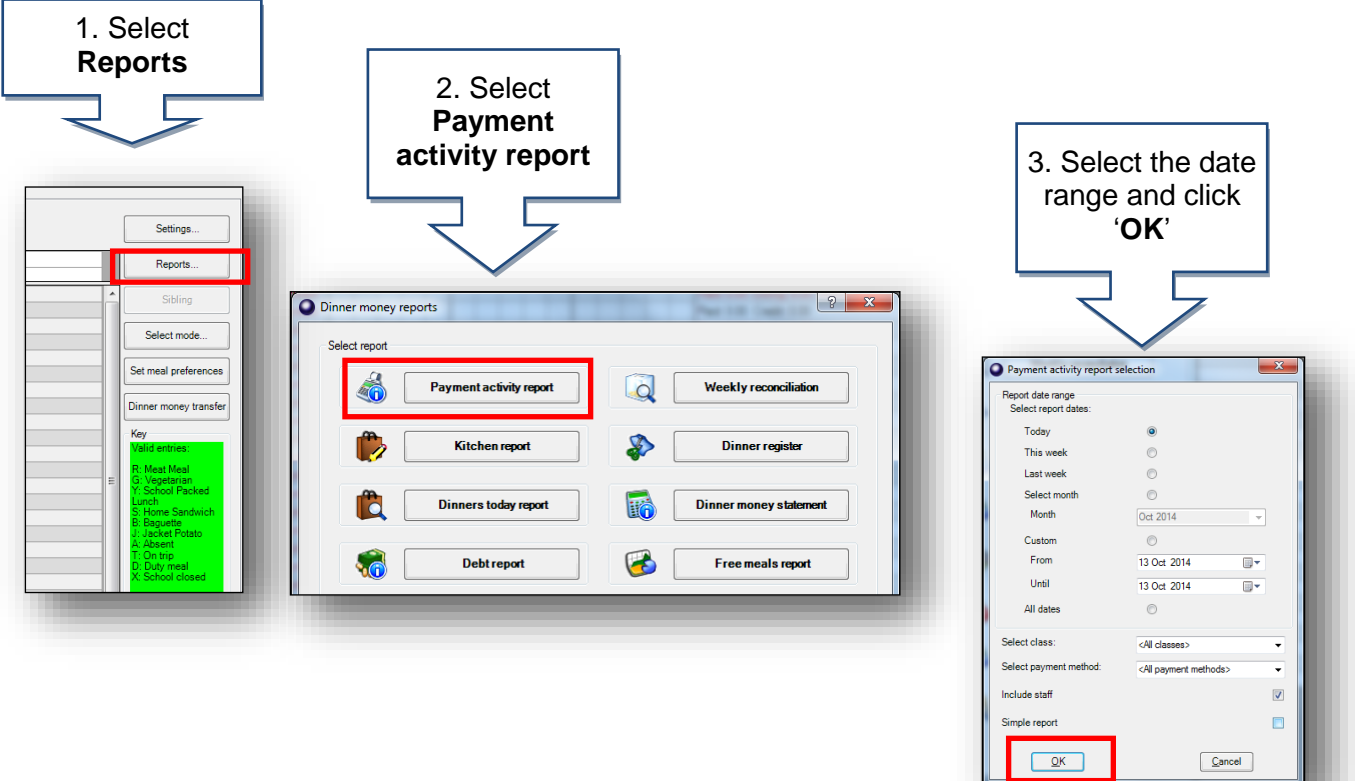

# **How do I reconcile at the end of the week?**

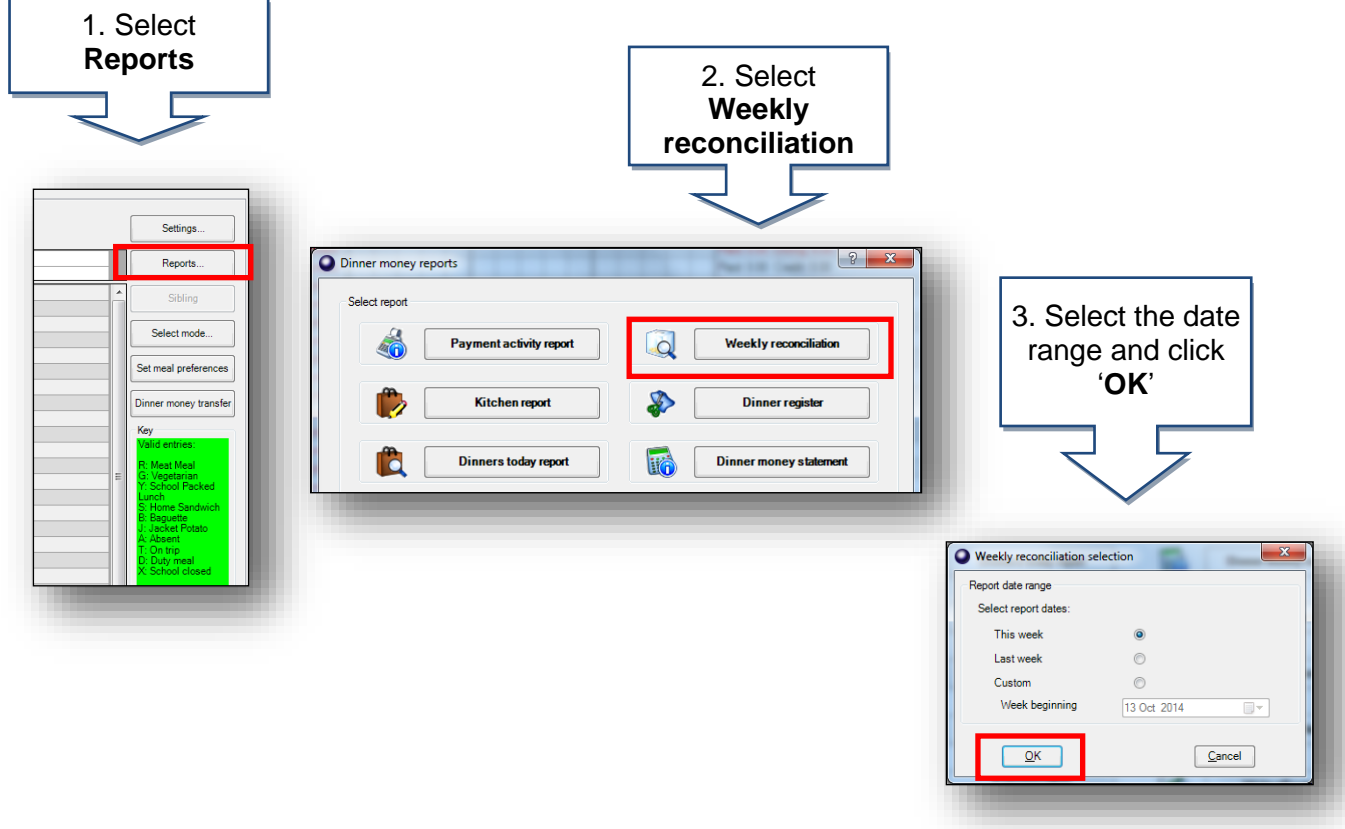

# **How do I send letters to chase for debts?**

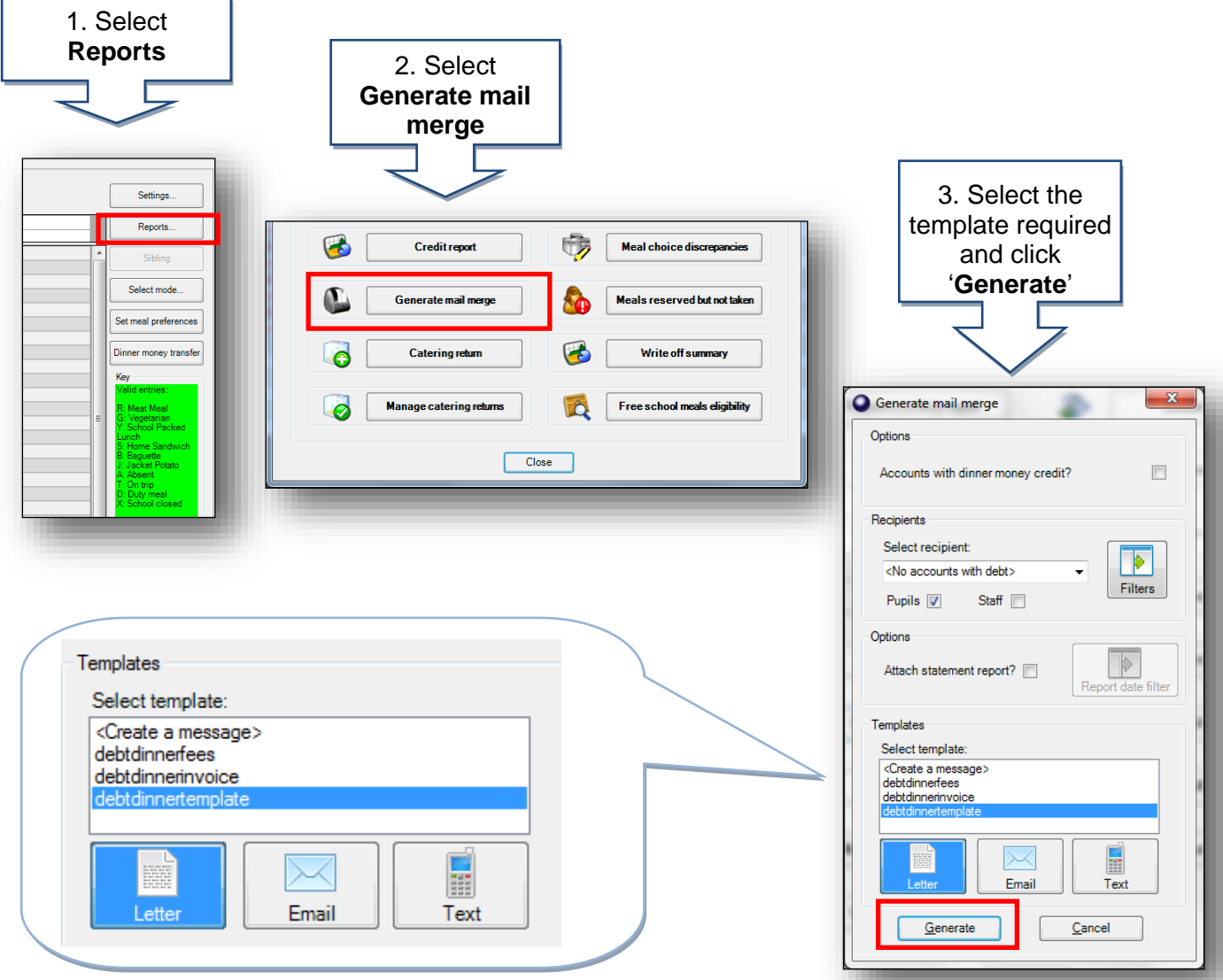

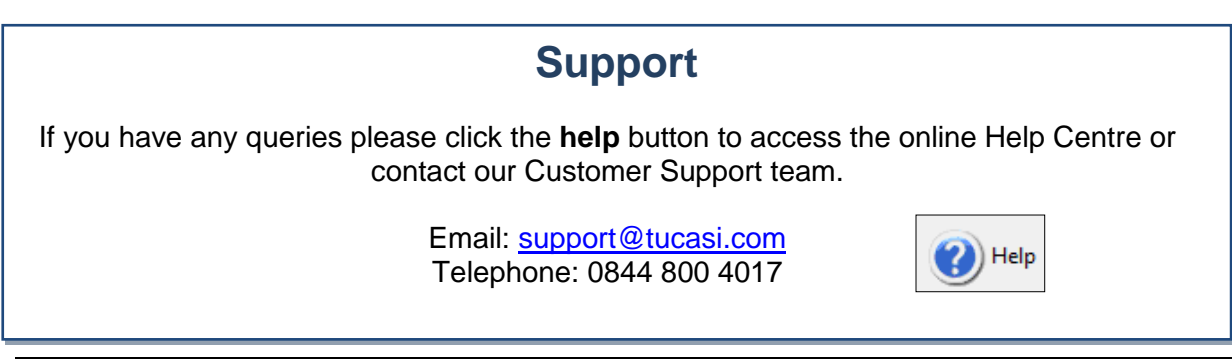